# Calcul rapide et fiable<br>vec les séries formelles Calcul rapide et fiable<br>avec les séries formelles

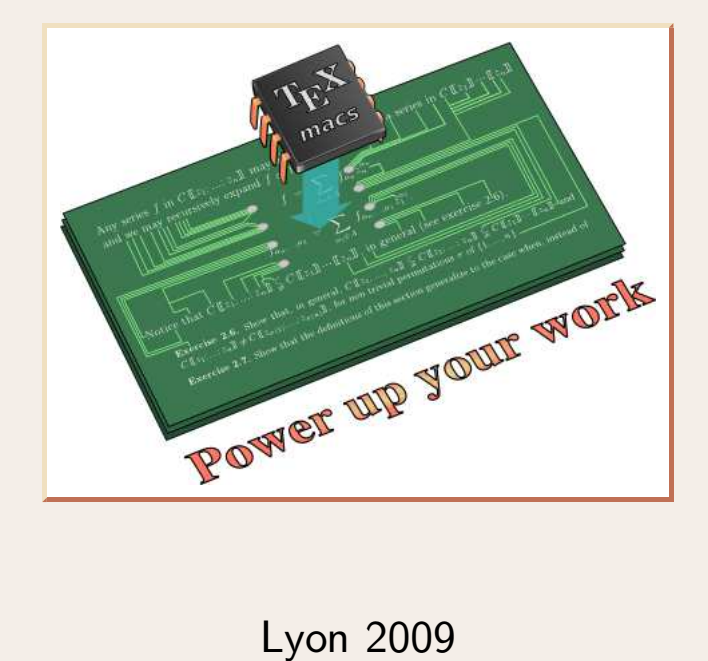

http://www.TEX<sub>MACS</sub>.org

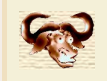

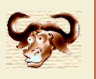

Examples<br>
• Intégration d'équations différentielles<br>  $F'(z) = \Phi(F(z))$ 

 $F'(z) = \Phi(F(z), z)$  $\bullet$  (*z*) =  $\Phi(F(z), z)$ 

**Intégration d'équations différentielles<br>**  $F'(z) = \Phi(F(z), z)$ **<br>** *F***(***z***) convergent en 0. Calculer**  $F(\varepsilon)$  **avec beaucoup de décimales.<br>
Intégration d'équations aux dérivées partielles**  $\bm{F}(\varepsilon)$  avec beaucoup de décimales.<br> **dérivées partielles**<br>  $(\bm{z}) = \bm{\Phi}(\bm{F}(\bm{z}), \bm{F}_{z_1}(\bm{z}), ..., \bm{z})$ 

Intégration d'équations aux dérivées partielles

$$
\boldsymbol{F}_{\!\boldsymbol{z}_n}(\boldsymbol{z})\!=\!\boldsymbol{\Phi}(\boldsymbol{F}(\boldsymbol{z}),\boldsymbol{F}_{\!\boldsymbol{z}_1}\!(\boldsymbol{z}),...,\boldsymbol{z})
$$

**Intégration d'équations aux dérivées partielles<br>**  $F_{z_n}(z) = \Phi(F(z), F_{z_1}(z), ..., z)$ **<br>** *F***(***z***) convergent en 0. Calculer** *F***(***ε***) avec beaucoup de décimales.<br>
Équations de la combinatoire**  $\bm{F}(z)$  convergent en 0. Calculer  $\bm{F}(\varepsilon)$  av<br>• Équations de la combinatoire

er 
$$
F(\varepsilon)
$$
 avec beaucoup de décima  
re  
 $s(z) = 1 + z \frac{s(z)^3 + 2 s(z^3)}{3}$ 

Équations de la combinatoire $s(z) = 1 + z \, \frac{s(z)}{z}$ Énumère les alcools de la forme  $\mathsf{C}_n\mathsf{H}_{2n+1}\mathsf{OH}.$ 

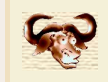

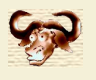

# **Constitution de séries formelles<br>
Aultiplication de séries formelles<br>
Constitution de séries formelles**

Multiplication de séries formelles

\nEntrée: 
$$
\begin{cases} f = f_0 + \dots + f_{n-1} z^{n-1} \\ g = g_0 + \dots + g_{n-1} z^{n-1} \end{cases}
$$

\nSortie :  $h = h_0 + \dots + h_{n-1} z^{n-1} = f g + O(z^n)$ .

\nAlgorithms classiques de multiplication

\n\n- Multiplication naïve en  $O(n^2)$ .
\n

**Sortie**: 
$$
h = h_0 + \dots + h_{n-1} z^{n-1} = fg + O(z^n)
$$
.

## Algorithmes classiques de multiplication<br>• Multiplication naïve en  $O(n^2)$ Algorithmes classiques de multiplicatie<br>• Multiplication naïve en  $O(n^2)$ .<br>• Diviser pour régner en  $O(n^{\log_2 3})$ .<br>• Multiplication F.F.T. en  $O(n \log n \log n)$

- 2 ).
- $\log_2 3$
- Multiplication F.F.T. en *<sup>O</sup>*(*<sup>n</sup>* log *<sup>n</sup>* log log *<sup>n</sup>*).

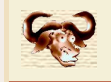

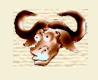

#### Cas  $n=2$

$$
(f_0 + f_1 z)(g_0 + g_1 z) = f_0 g_0 +
$$
  
\n
$$
[(f_0 + f_1) (g_0 + g_1) - f_0 g_0 - f_1 g_1] z +
$$
  
\n
$$
f_1 g_1 z^2
$$

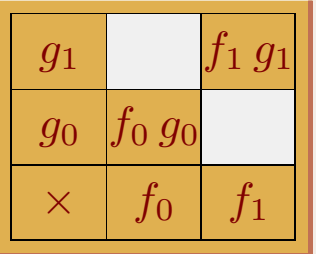

 $\boxed{\phantom{0}} = (f_0 + f_1) (g_0 + g_1) - f_0 g_0 - f_1 g_1$ 

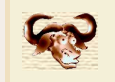

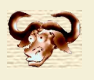

# Exemple : la r<br>Pour *n* pair, décomposer :

$$
\begin{cases}\nf^{\downarrow} = f_0 + \dots + f_{\frac{n}{2}-1} z^{\frac{n}{2}-1} \\
f^{\uparrow} = f_{\frac{n}{2}} + \dots + f_{n-1} z^{\frac{n}{2}-1}\n\end{cases}\n\begin{cases}\ng^{\downarrow} = g_0 + \dots + g_{\frac{n}{2}-1} z^{\frac{n}{2}-1} \\
g^{\uparrow} = g_{\frac{n}{2}} + \dots + g_{n-1} z^{\frac{n}{2}-1}\n\end{cases}
$$

#### Appliquer récursivement :

$$
fg = f^{\downarrow} g^{\downarrow} +
$$
  
genent :  

$$
fg = f^{\downarrow} g^{\downarrow} +
$$
  

$$
[(f^{\downarrow} + f^{\uparrow}) (g^{\downarrow} + g^{\uparrow}) - f^{\downarrow} g^{\downarrow} - f^{\uparrow} g^{\uparrow}] z^{n/2} +
$$
  

$$
f^{\uparrow} g^{\uparrow} z^n
$$

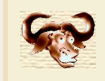

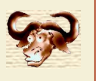

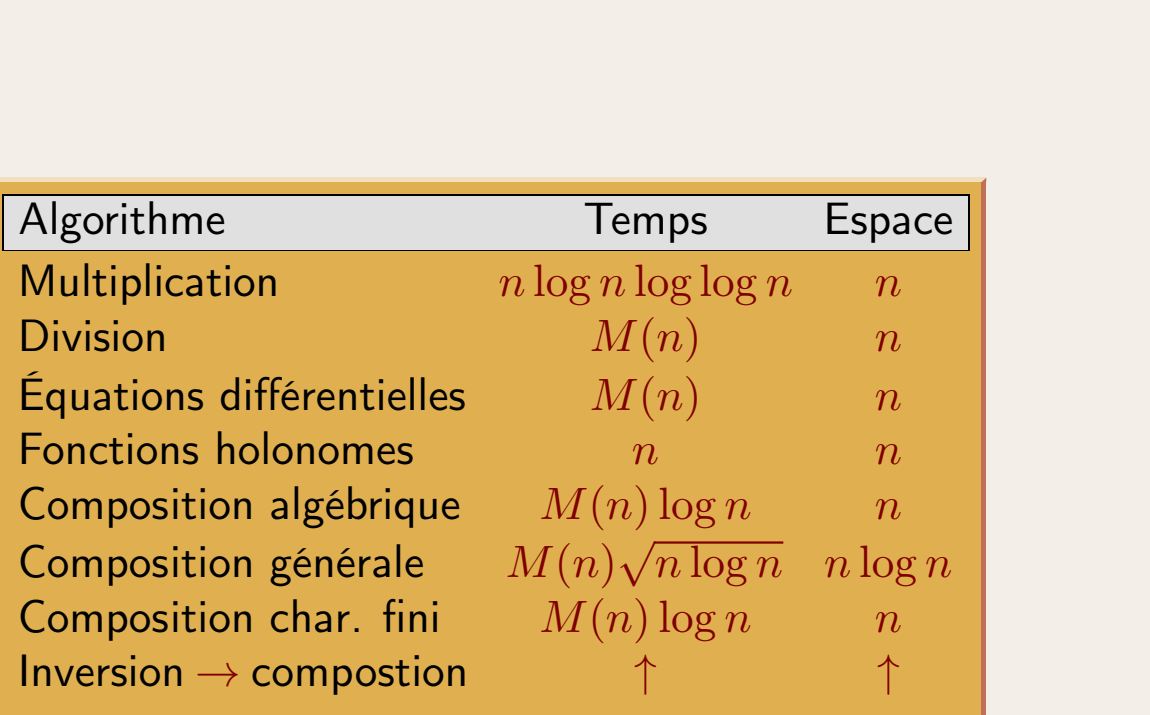

*<sup>M</sup>*(*n*) : temps pour la multiplication

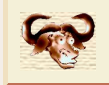

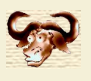

#### Logarithme

$$
\log f = \log f_0 + \int \frac{f'}{f}
$$

### Exponentiation

Pour *<sup>n</sup>* pair, supposons

$$
\log g - f = O(z^{n/2}),
$$

$$
\text{avec } \begin{cases} f = f_0 + \dots + f_{n-1} z^{n-1}; \\ g = g_0 + \dots + g_{n/2-1} z^{n/2-1} \end{cases}
$$

Alors

$$
\tilde{g} = g - (\log g - f) g
$$

$$
\implies \log \tilde{g} - f = O(z^n).
$$

 $\overline{A}$  **lgorithme d'exponentiation en**  $O(M(n))$ .

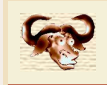

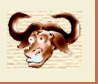

#### Principe

Considère des séries formelles comme des flots de coefficients. Les coefficients sont calculés<br>On considère des séries formelles comme des flots de coefficients. Les coefficients sont calculés<br>un par un et à chaque étape o Principe<br>
On considère des séries formelles comme des flots de coefficients. Les coefficients sont ca<br>
un par un et à chaque étape on n'effectue que les calculs strictement nécessaires. On considère des séries formelles comme des flots de coefficients. Les coefficients sont calculés<br>un par un et à chaque étape on n'effectue que les calculs strictement nécessaires.<br>**Implantation**<br>Une série formelle  $f$  es

#### Implantation

**Implantation**<br>Une série formelle  $f$  est un algorithme qui ne pre<br>coefficient  $f_0$  et la série "reste"  $(f - f_0)/z$ .<br>Conséquence importante<br>On calcule le terme  $h_n = (f q)_n$  du produit  $h = f q$ 

Conséquence importante<br>
On calcule le terme  $h_n = (fg)_n$  du produit  $h = fg$  dès que  $f_0, ..., f_n$  et  $g_0, ..., g_n$  sont connus.<br>
En particulier,  $f_{n+1}$  et  $g_{n+1}$  peuvent dépendre de  $h_0, ..., h_n$ . **Conséquence importante**<br>On calcule le terme  $h_n = (fg)_n$  du produit  $h = fg$  dès que  $f_0, ..., f_n$  et  $g_0, ..., g_n$  sont connus.<br>En particulier,  $f_{n+1}$  et  $g_{n+1}$  peuvent dépendre de  $h_0, ..., h_n$ .

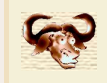

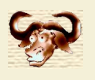

#### Application

Calcul de l'exponentielle *<sup>g</sup>* <sup>=</sup> *<sup>e</sup> <sup>f</sup>* d'une série *<sup>f</sup>* par

$$
g = \int f' g \qquad (h = f' g)
$$

# En effet

$$
g_n = \left[ \int f' g \right]_n
$$
  
=  $\frac{1}{n} (f' g)_{n-1}$   
=  $\frac{1}{n} [(f')_0 g_{n-1} + \dots + (f')_{n-1} g_0]$ 

#### Inconvenient

Plus de multiplication rapide.

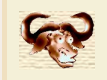

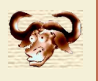

Anticipation *)* Accélération

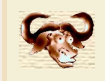

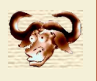

Anticipation  $\Rightarrow$  Accélération

#### Algorithme naïf

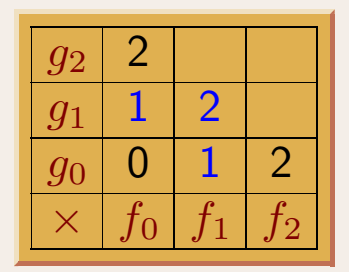

0 
$$
h_0 = f_0 g_0
$$
  
\n1  $h_1 = f_0 g_1 + f_1 g_0$   
\n2  $h_2 = f_0 g_2 + f_1 g_1 + f_2 g_0$ 

### Algorithme détendu

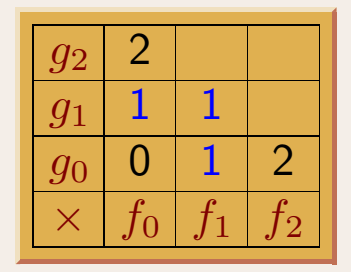

0 
$$
h_0 = f_0 g_0
$$
.  
\n1  $h_1 = (f_0 + f_1) (g_0 + g_1)$   
\n $-f_0 g_0 - f_1 g_1$   
\n2  $h_2 = f_0 g_2 + f_1 g_1 + f_2 g_0$ .

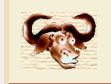

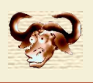

**La formule pour**  $h_k$  **ne dépend que de**  $f_0, ..., f_k$  et  $g_0, ..., g_k$ .<br> **Exemple : multiplication à l'ordre 4**<br>
•  $h_0 = f_0 g_0$ ;

- $h_0 = f_0 q_0$ ;
- **c h**<sub>0</sub> = *f*<sub>0</sub> *g*<sub>0</sub> ;<br> **e**  $h_1 = (f_0 + f_1) (g_0 + g_1) f_0 g_0 f_1 g_1$ ;<br> **e**  $h_2 = (f_0 + f_2) (g_0 + g_2) f_0 g_0 f_2 g_2$ ; •  $h_0 = f_0 g_0;$ <br>
•  $h_1 = (f_0 + f_1) (g_0 + g_1) - f_0 g_0 - f_1 g_1;$ <br>
•  $h_2 = (f_0 + f_2) (g_0 + g_2) - f_0 g_0 - f_2 g_2;$ <br>
•  $h_3 = (f_0 + f_1 + f_2 + f_3) (g_0 + g_1 + g_2 + g_3) - f_2$
- 
- $h_0 = f_0 g_0$ ;<br>
  $h_1 = (f_0 + f_1) (g_0 + g_1) f_0 g_0 f_1 g_1;$ <br>
  $h_2 = (f_0 + f_2) (g_0 + g_2) f_0 g_0 f_2 g_2;$ <br>
  $h_3 = (f_0 + f_1 + f_2 + f_3) (g_0 + g_1 + g_2 + g_3) (f_0 + f_1) (g_0 + g_1) (f_2 + f_3) (g_2 + g_3) + f_0 g_0 + f_1 g_1 + f_2 g_2 + f_3 g_3;$  $f_2 g_2 + f_3 g_3$ ; *h*<sub>2</sub> = (*f*<sub>0</sub> + *f*<sub>2</sub>) (*g*<sub>0</sub> + *g*<sub>2</sub>) - *f*<sub>0</sub> *g*<sub>0</sub> - *f*<sub>2</sub> *g*<sub>2</sub> ;<br> *h*<sub>3</sub> = (*f*<sub>0</sub> + *f*<sub>1</sub> + *f*<sub>2</sub> + *f*<sub>3</sub> (*g*<sub>0</sub> + *g*<sub>1</sub> + *g*<sub>2</sub> + *g*<sub>3</sub>) - (*f*<sub>0</sub> + *f*<sub>1</sub>) (*g*<sub>0</sub> + *g*<sub>1</sub>) - (*f*<sub>2</sub> + *f*<sub>3</sub>) (*g* •  $h_3 = (f_0 + f_1 + f_2 + f_3) (g_0 + g_1 + g_2 + g_3) - (g_2 + g_3 + g_4)$ <br>
•  $h_4 = (f_1 + f_3) (g_1 + g_3) - f_1 g_1 - f_3 g_3$ ;<br>
•  $h_5 = (f_2 + f_3) (g_2 + g_3) - f_2 g_3 - f_2 g_3$ ;<br>
•  $h_6 = f_3 g_3$ .
- 
- 
- $h_6 = f_3 q_3$ .

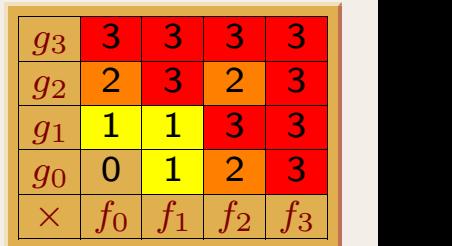

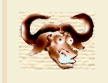

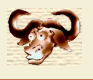

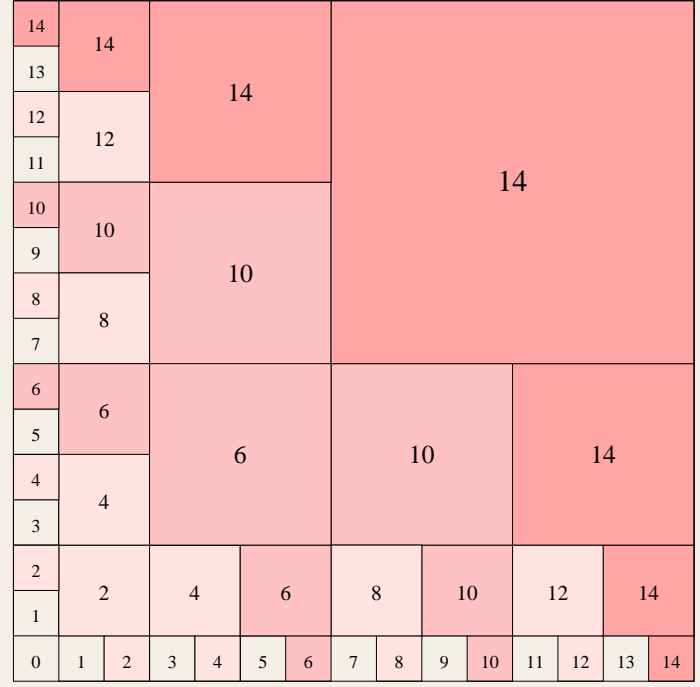

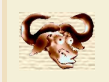

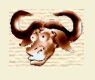

### Algorithme en temps  $O(M(n)\log n)$

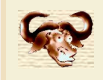

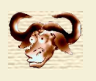

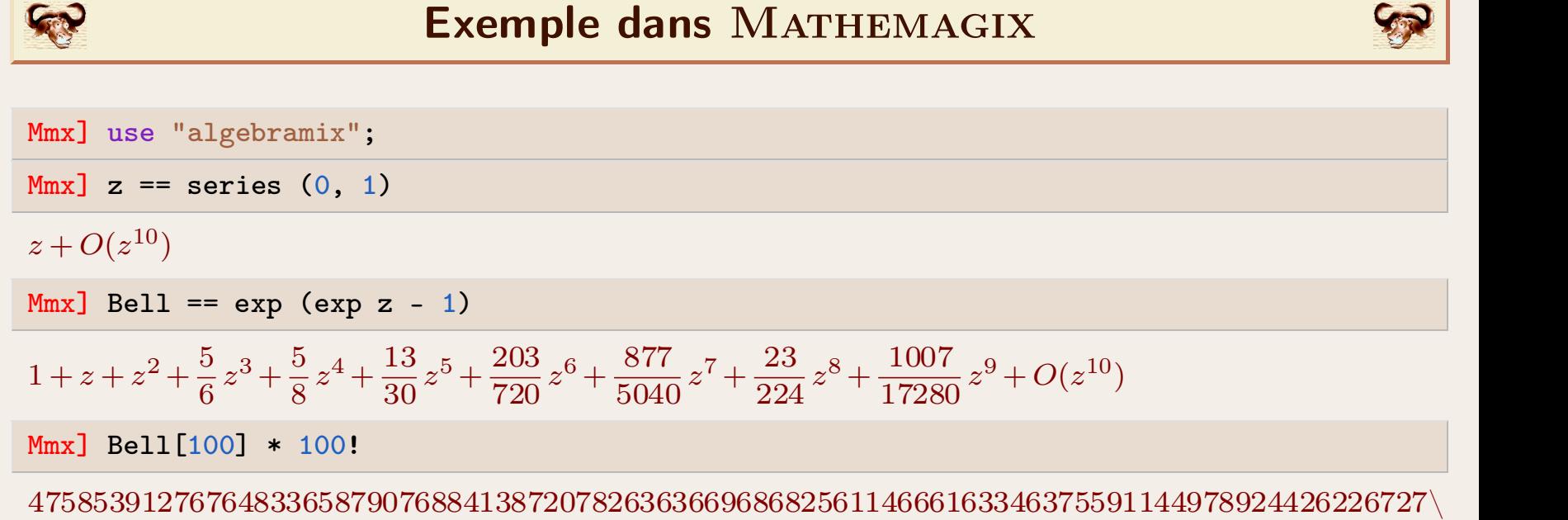

 $298990133568240842148042235389764648394739280982123050478327378889454136251232595966411\backslash$ 658725403915783006391470829869640280218022489933828810134112765748291211558117551708306\ 660398388372739719716767823898008103618093192507553993252796567654352559993015297702671\ 072816197338002816958815400075778991068786794511654925359304592337133163425515452428158\ 023672572848526122010810163863085359901454473418004554723347138640805239789602963657369\ 992959320805509285616330258006275249117001495621068958977250477447758122418009373104917\ 978181075782339241873128246326290959938323347817130073234836882948253268974503868173274\ 105329250746138883212641380838421962022429560013149534494972442718439227419082521076522\ 013469338897410704353506902420620015226978552783560120557183928515678133971254191447804\ 764791979909216020158737038207691826038367884657850935636860256902698021538024368735308\ 770067371545238952730295102387459973562922326312827737487629893860039702144238439470940\ 211779897375570203697515615950033729556214118584859598133447999679601962383683370223469\  $467717030602692886916940284447912039785334547594105870650225464915188712384215608259071\,$ 358856192217764058987710572705555814492299942157394767587858845457230622639923677500913\ 196448615476584722822840058920443715875607118806277411394978188356321207615701749285296\ 973972678995544073501612830971232110480492697276552797839007024160951328277664288650176\ 533666963041314366902329794538763375997217728970492702305442626112649173933747563841527\ 849436079524087826126392203807914452726550044759890642763737136089016506811654674903108\ 988049168270694273109611092850355450847913394232664823599556633772015152043408175809154\  $684899691816433410071978364814610517989956407892925801469185807037595566340194517315300\backslash$ 342091892033775226683097711295661081016177274420456370981126788646543099877854633073765\ 443395068782672673493481713208349719568066683040991599920673859986908203269024738867827\ 81499414773179

#### Mmx]

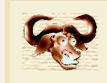

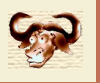

- Séries numériques<br>Calcul approché des coefficients d'une série<br>Cf. combinatoire, analyse d'algorithmes, théorie des nombres, etc. Calcul approché des coefficients d'une série<br>Cf. combinatoire, analyse d'algorithmes, théorie des nombres, etc.<br>
→ ordre  $O(n)$  et précision  $p = O(1)$  ou log  $p = o(\log n)$ **Calcul approché des coefficients d'une série<br>Cf. combinatoire, analyse d'algorithmes, théorie des nombres, e<br>**  $\longrightarrow$  **ordre**  $O(n)$  **et précision**  $p = O(1)$  **ou log**  $p = o(\log n)$ **<br>**  $\longrightarrow$  **certification du calcul des coefficients**
- **Calcul approché des coefficients d'une série**<br>Cf. combinatoire, analyse d'algorithmes, théorie<br>  $\longrightarrow$  ordre  $O(n)$  et précision  $p = O(1)$  ou  $\log p =$ <br>  $\longrightarrow$  certification du calcul des coefficients → ordre  $O(n)$  et précision  $p$ <br>→ certification du calcul des<br>**Évaluation des séries**<br>Cf. intégration de systèmes dy
- $\longrightarrow$  certification du calcul des coefficients<br> **Évaluation des séries**<br>
Cf. intégration de systèmes dynamiques<br>  $\longrightarrow$  ordre  $O(n)$  et précision  $n = O(n)$

- **Évaluation des séries**<br> *⊂f.* intégration de systèmes dynamiques<br>
→ ordre *O*(*n*) et précision  $p = O(n)$ <br>
→ certification du calcul des restes de Tavlo
- 
- **Evaluation des séries**<br>Cf. intégration de systèmes dynamiques<br> $\longrightarrow$  ordre  $O(n)$  et précision  $p = O(n)$ <br> $\longrightarrow$  certification du calcul des restes de Taylor

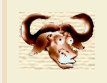

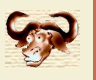

Stabilité numérique<br>Multiplication rapide numériquement instable :

\n- Multiplication rapide numériquement instable:
\n- \n
$$
(1 + 2^{-64}z)^2 \nlessgtr 1 + \text{finear}[(1 + 2^{-64})^2 - 1 - 2^{-128}]z + 2^{-128}z^2
$$
\n
$$
= 1 + \text{finear}[1 - 1 - 2^{-128}]z + 2^{-128}z^2
$$
\n
\n- Stabilisation numérique ou préconditionnement:
\n- \n
$$
f(z) \rightarrow f(\lambda z)
$$
\n
\n

Stabilisation numér<br>Exemple :<br>Exemple :

$$
f(z) \longrightarrow f(\lambda z)
$$

$$
\left(\frac{1}{1-2^{-64}z}\right)^2 \longrightarrow \left(\frac{1}{1-z}\right)^2
$$

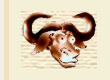

### Stabilisation numérique

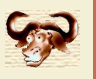

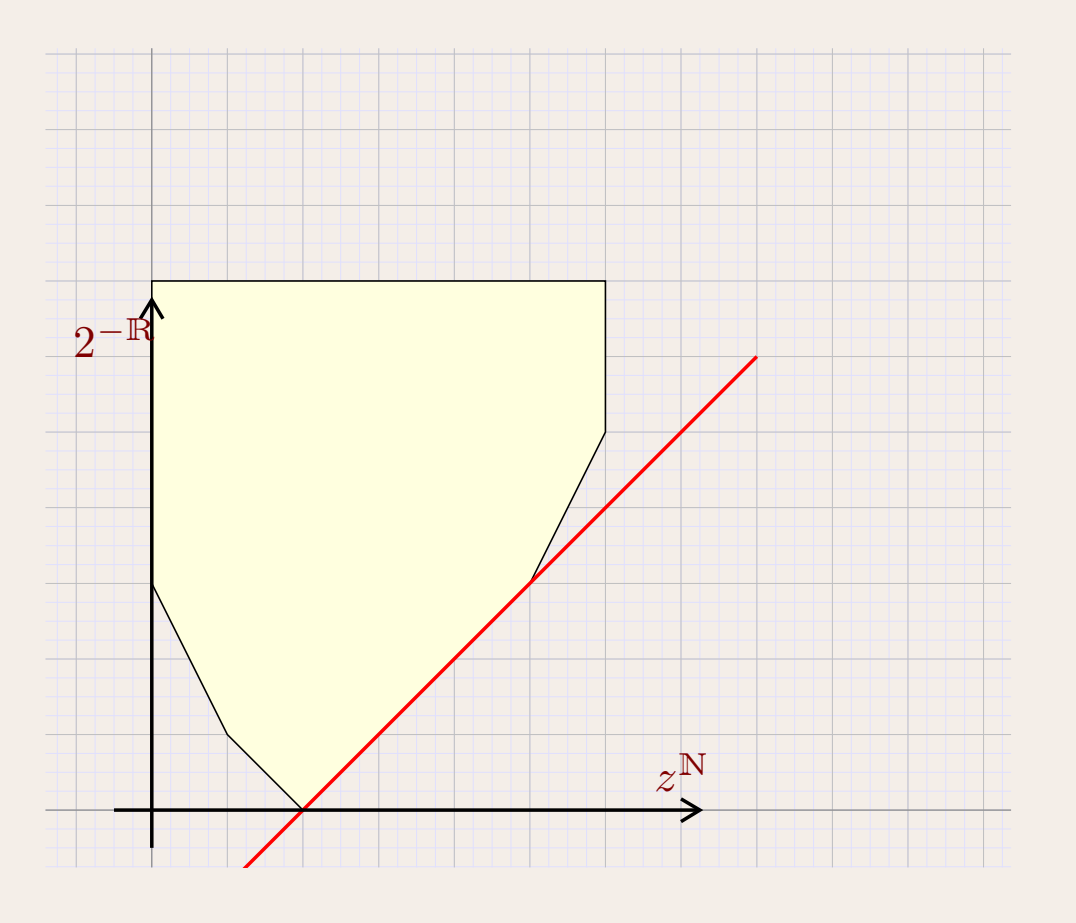

$$
f_{0...6} = \frac{1}{8} + \frac{1}{2}z + z^2 + \frac{1}{4}z^3 + \frac{1}{8}z^4 + \frac{1}{8}z^5 + \frac{1}{32}z^6
$$
  

$$
\lambda = 2
$$

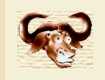

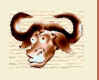

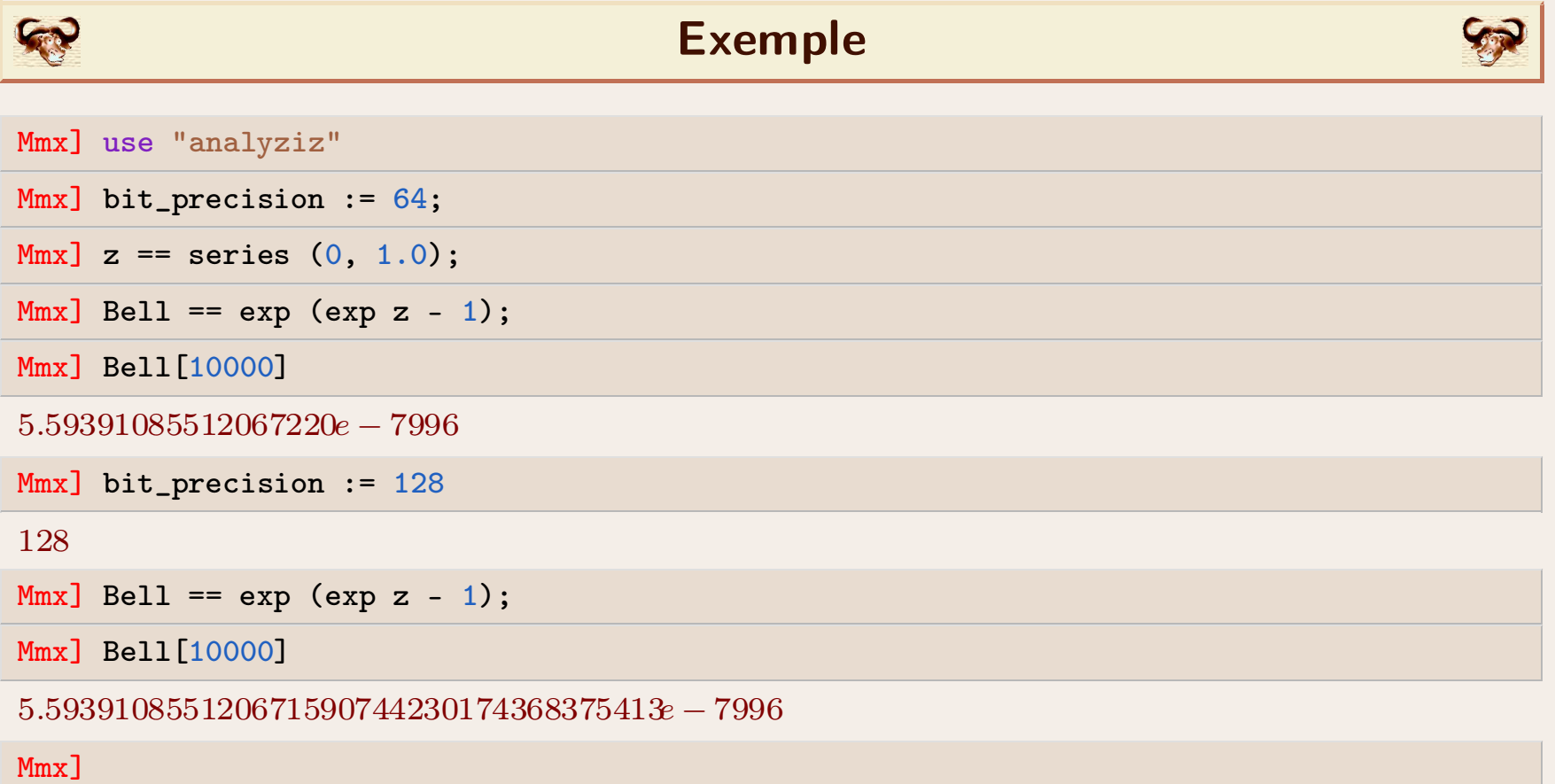

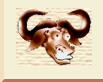

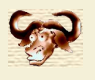

Si

et

1/radius( $f$ ) =  $\limsup_{n \to \infty} \sqrt[n]{|f_n|}$ <br> $f_n = \alpha^n \varphi_n$  $n \rightarrow \infty$  $\sqrt[n]{|f_n|}$  $f_n = \alpha^n \varphi_n$  $\log |\varphi_n| = o(n)$ 

> $g_n$  =  $\beta^n \psi_n$  $\log |\psi_n| = o(n)$

 $\mathsf{a}\mathsf{vec}\ \beta<\alpha, \ \mathsf{a}\mathsf{l} \mathsf{or} \mathsf{s}$ 

 $\log n = O(\log \varphi_n)$ 

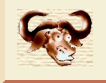

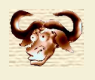

Si

$$
f_n = \alpha^n \varphi_n
$$
  

$$
\log |\varphi_n| = o(n)
$$

et

 $g_n = \alpha^n \psi_n$  $\log |\psi_n| = o(n)$ 

 $\mathsf{a}\mathsf{vec}\ \beta<\alpha, \ \mathsf{a}\mathsf{lors}$ 

$$
\log |\psi_n| = o(n)
$$
  

$$
\log |\psi_n| = O(\log \varphi_n) + O(\log \psi_n)
$$

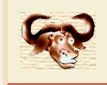

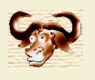

Si la singularité dominante de *<sup>f</sup>* est algébrique,

 $\frac{1}{2}$ <br> *f<sub>n</sub>*  $\sim$   $c \alpha^n n^{\gamma}$ <br>  $\log n^{\gamma} = O(\log n)$  $f_n \sim c \alpha^n n^{\gamma}$ 

et

$$
g_n = \beta^n \psi_n
$$

$$
\log |\psi_n| = o(n)
$$

 $\mathsf{a}\mathsf{vec}\ \beta<\alpha, \ \mathsf{a}\mathsf{lors}$ 

 $\log n = O(\log n)$ 

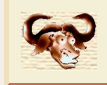

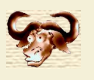

Si la singularité dominante de *<sup>f</sup>* est de type

est de type  
\n
$$
f = \sin e^{\frac{1}{1-z}}
$$
  
\n $f_n = a e^{c\sqrt{n} + o(\sqrt{n})}$ 

et

$$
g_n = \beta^n \psi_n
$$

$$
\log |\psi_n| = o(n)
$$

 $a$ vec  $\beta < 1$ , alors

 $\log n = O(\sqrt{n})$ 

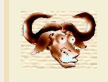

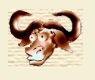

Certification du calcul d'i **Problème :** dans l'arithmétique des boules,<br>  $g =$ <br> **Difficulté :** surestimation des erreurs

$$
g~=~f^{-1}
$$

$$
g = f^{-1}
$$
  
\n**Difficulté :** surestimation des erreurs  
\n
$$
f = 1 - z + z^2
$$
\n
$$
f_n = c_1 \alpha_1^n + c_2 \alpha_2^n, \qquad |\alpha_1| = |\alpha_2| = 1
$$
\n
$$
F = 1 - z - z^2
$$
\n
$$
loss_n = C_1 A_1^n + C_2 A_2^n \qquad |A_1| = 1.618...
$$
  
\n**Solution :** méthode de Hansen  
\n
$$
z = \frac{a(z-1)}{z - a}
$$

$$
\tilde{g} = \mathbf{f}(f^{-1})
$$
  

$$
\varepsilon = f\tilde{g} - \mathbf{1}
$$
  

$$
g = \tilde{g}(1-\varepsilon)^{-1}
$$

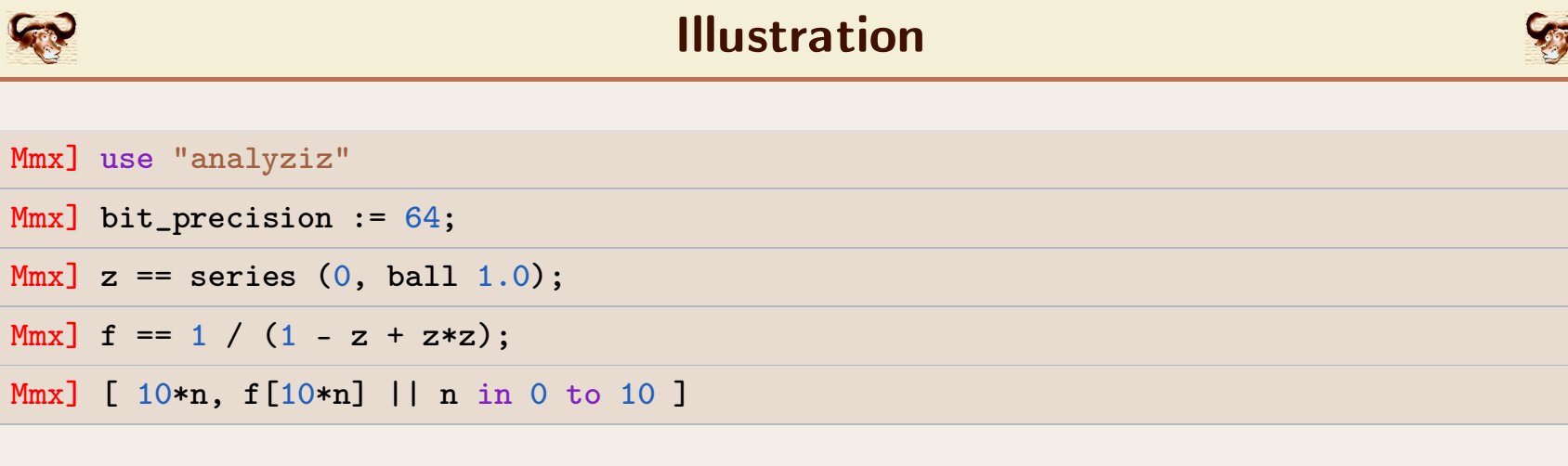

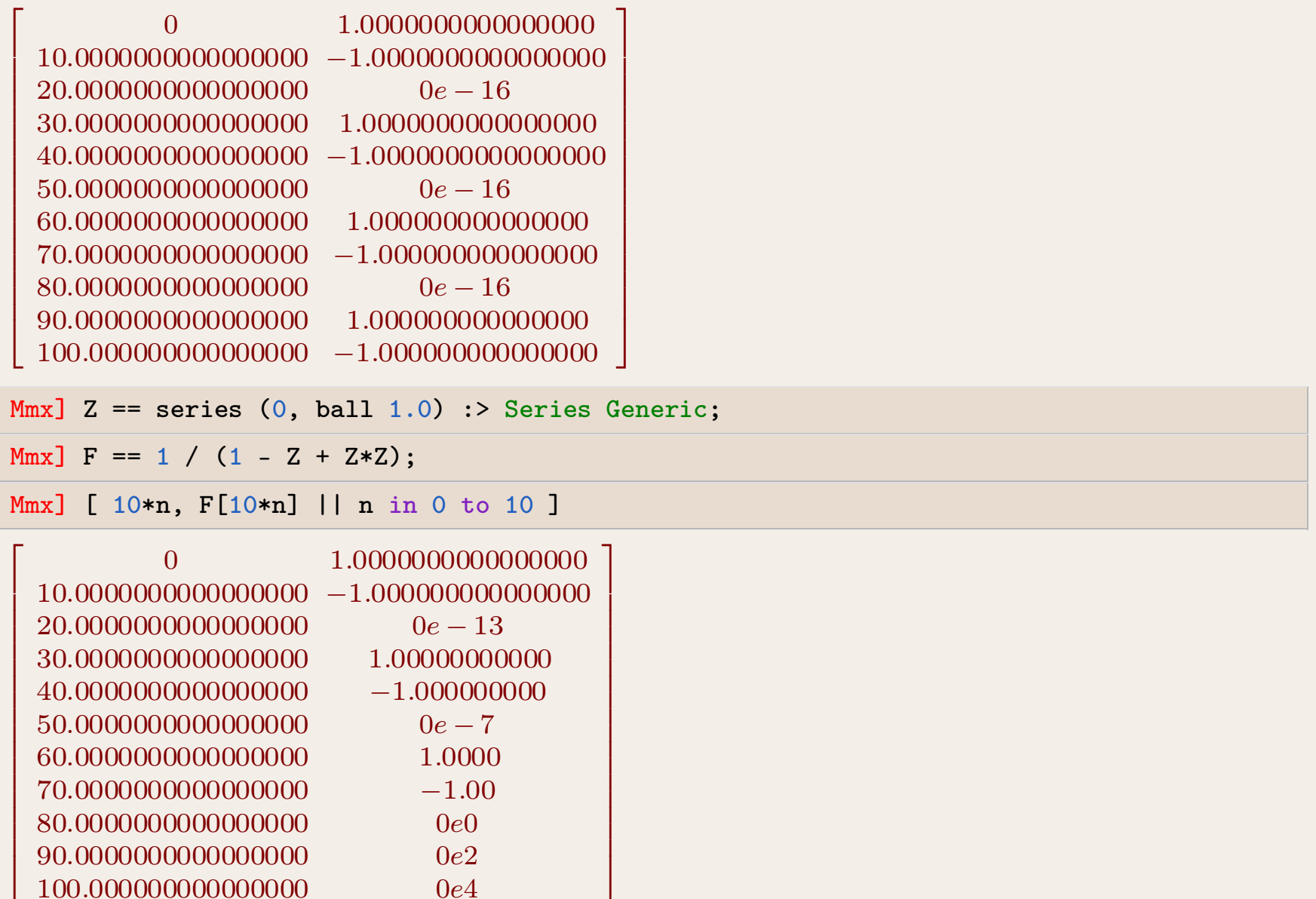

#### Mmx]

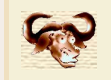

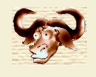

**Certification du calcul d'exp<br>Problème** : dans l'arithmétique des boules, calculer  $\frac{1}{\cos \theta}$ <br> $\frac{1}{\cos \theta}$ <br> $\frac{1}{\cos \theta}$ Problème : dans l'arithmétique des l $\blacksquare$ <br>Difficulté : il n'y en a pas !

$$
\bm{g}~=~{\rm e}^{\bm{f}}
$$

Difficulté : il n'y en a pas !<br>Explication :

$$
g = \int (f'g)
$$

$$
F_n = |f_n|
$$
  

$$
G = e^F
$$

 $F_n = |f_n|$ <br>  $G = e^F$ <br>
Alors *g* et *G* ont toujours le même rayon de convergence et<br>
souvent le même type de singularité dominante  $F_n =$ <br>Alors  $g$  et  $G$  ont toujours le même rayon de co<br>souvent le même type de singularité dominante

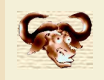

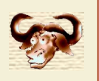

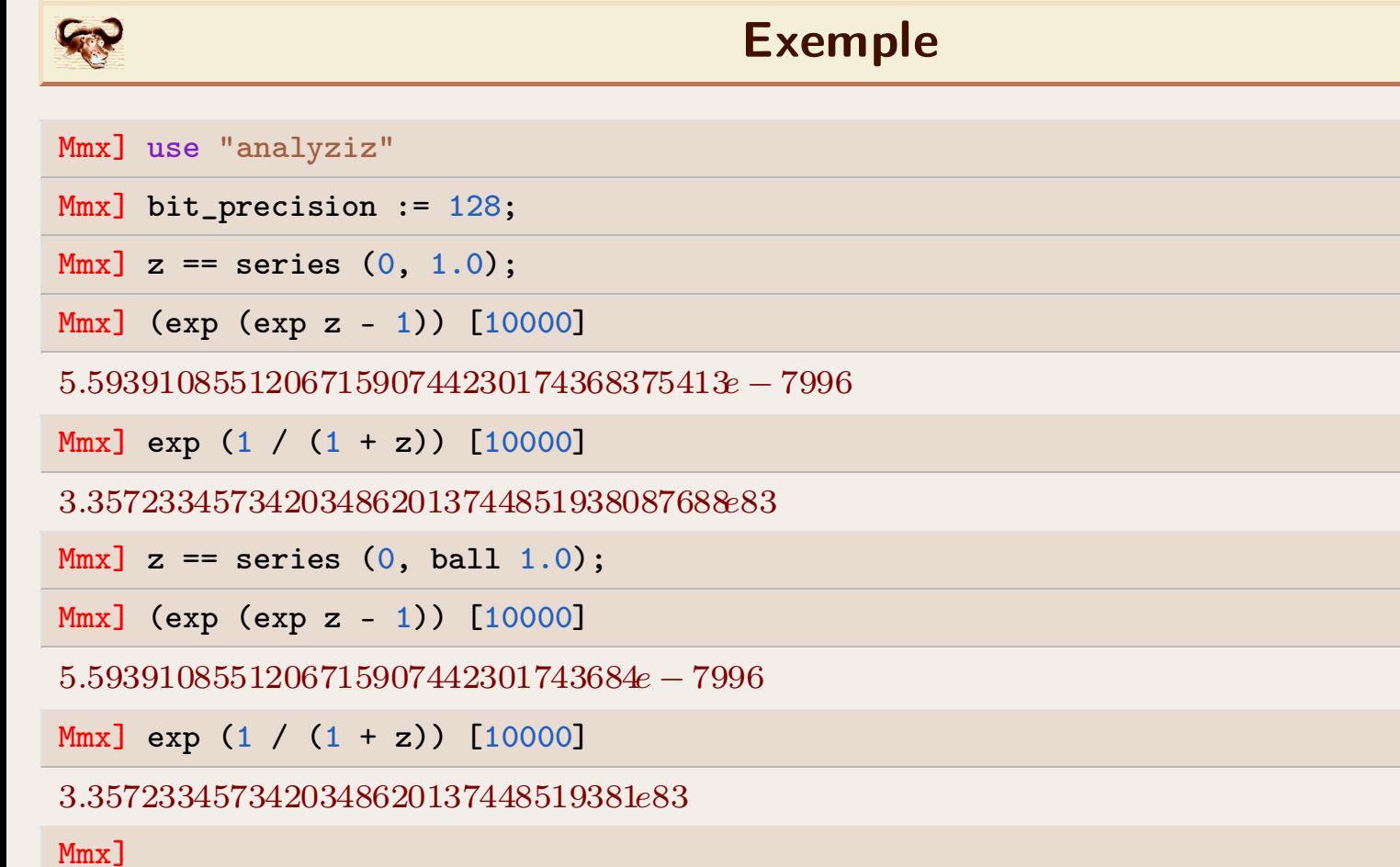

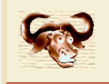

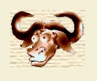

### **Notations**

$$
f_{;n} = f_0 + \dots + f_{n-1} z^{n-1}
$$
  
\n
$$
f_{n;} = f_n z^n + f_{n+1} z^{n+1} + \dots
$$
  
\n
$$
f_{i;j} = f_i z^i + \dots + f_{j-1} z^{j-1}
$$
  
\n
$$
||f||_{\rho} = \sup_{|z| \le \rho} |f(z)|
$$

#### Problème

Calcul efficace de bonnes bornes  $|| f_{n}$ ;  $|| \rho \ge || f_{n}$ ;  $|| \rho$ , après quoi

$$
\begin{aligned}\n\mathbb{T}f \|_{\rho} &= \|f_{;n}\|_{\rho} + \mathbb{T}f_{n;} \|_{\rho} \\
|f_{k}| &\leq \mathbb{T}f \|_{\rho} \rho^{-k} \\
|f(z)| &\leq \frac{\mathbb{T}f \|_{\rho}}{1 - \frac{|z|}{\rho}} \\
|f_{k;}(z)| &\leq \frac{\mathbb{T}f \|_{\rho}}{1 - \frac{|z|}{\rho}} |z|^{k}\n\end{aligned}
$$

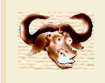

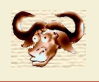

#### **Réduction**

 $\rho = 1$  après  $f(z) \rightarrow f(\rho z)$  et  $\llbracket f \rrbracket_{\rho} \rightarrow \llbracket f \rrbracket$ 

#### **Polynômes**

Bonnes bornes  $[[f_{n}]]$  par FFT de taille  $O(n)$  sur  $f_0, ..., f_{n-1}$ , puisque

 $|| f_{;n} || = \max_{|z|=1} |f_{n;(z)}|.$ 

**Opérations de base** 

$$
\begin{array}{rcl}\n\mathbb{T}f + g \mathbb{T}_{n;} & = & \mathbb{T}f \mathbb{T}_{n;} + \mathbb{T}g \mathbb{T}_{n;} \\
\mathbb{T}f \mathbb{T}_{n;} & = & \frac{1}{n} \mathbb{T}f \mathbb{T}_{n-1;} \\
\mathbb{T}f g \mathbb{T}_{n;} & = & |f_0| \mathbb{T}g_{n;} \mathbb{T} + \dots + |f_{n-1}| \mathbb{T}g_{1;} \mathbb{T} + \mathbb{T}f \mathbb{T}_{n;} \mathbb{T}g \mathbb{T}\n\end{array}
$$

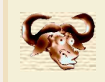

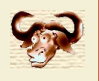

$$
f = \int \Phi(f)
$$

Faire l'hypothèse

 $\left\|f_{n;\right\} \right\| \leqslant B$ 

• Faire l'hypothèse $\llbracket f_{n;} \rrbracket$ <br>• Calculer, utilisant les règles précédentes, Calculer, utilisant les règles précédentes, $B' =$ Vérifier que

 $B' = [[(\int \Phi(f))_{n}$ ;

 $B' \leqslant B$ 

Si négatif, augmenter *B* et recommencer.<br>Si négatif, augmenter *B* et recommencer.<br>Si positif, diminuer *B* et recommencer iusqu'à Si négatif, augmenter  $B$  et recommencer.<br>Si positif, diminuer  $B$  et recommencer jusqu'à satisfaction.

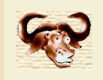

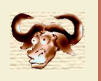

Mmx] use "analyziz";

Mmx] use "analyziz";<br>
Mmx] bit\_precision := 1024;<br>
Mmx] z == series (0, 1.0);

Mmx] use "analyziz";<br>Mmx] bit\_precision := 1024;<br>Mmx] z == series (0, 1.0);<br>Mmx] Phi (f) == integrate integrat Mmx] use "analyziz";<br>
Mmx] bit\_precision := 1024;<br>
Mmx] z == series (0, 1.0);<br>
Mmx] Phi (f) == integrate integrate (-sin f);<br>
Mmx] f == fixed\_point\_series (Phi, 1.0); Mmx] bit\_precision := 1024;<br>
Mmx] z == series (0, 1.0);<br>
Mmx] Phi (f) == integrate integrate (-sin f);<br>
Mmx] f == fixed\_point\_series (Phi, 1.0);<br>
Mmx] f[1000]

Mmx] f[1000]

*¡*8.151036903037191635308965887924949067320686396286871519560072753928842459835467337381\ 841724091721886359286966731702022879656056777007594270945800022233430327803877078736981\  $091722811682700640914548511999768553392664879205569776595301843985249714026467796296877\backslash$ 11042067009379057646500615918239342338336407684*e ¡* 444

Mmx]